# e python

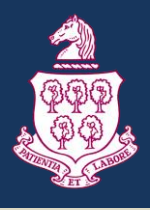

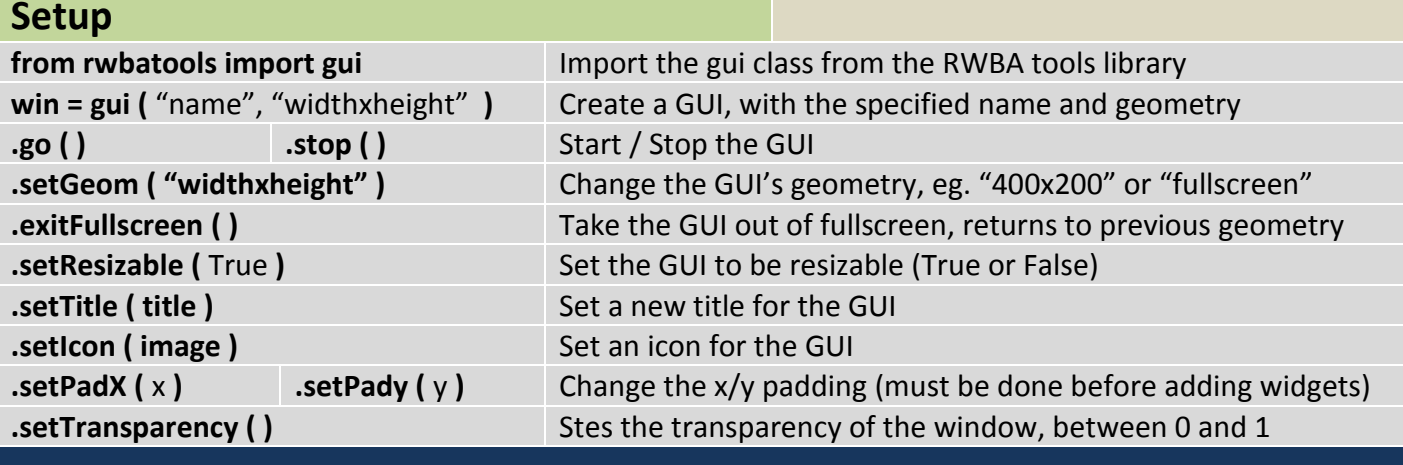

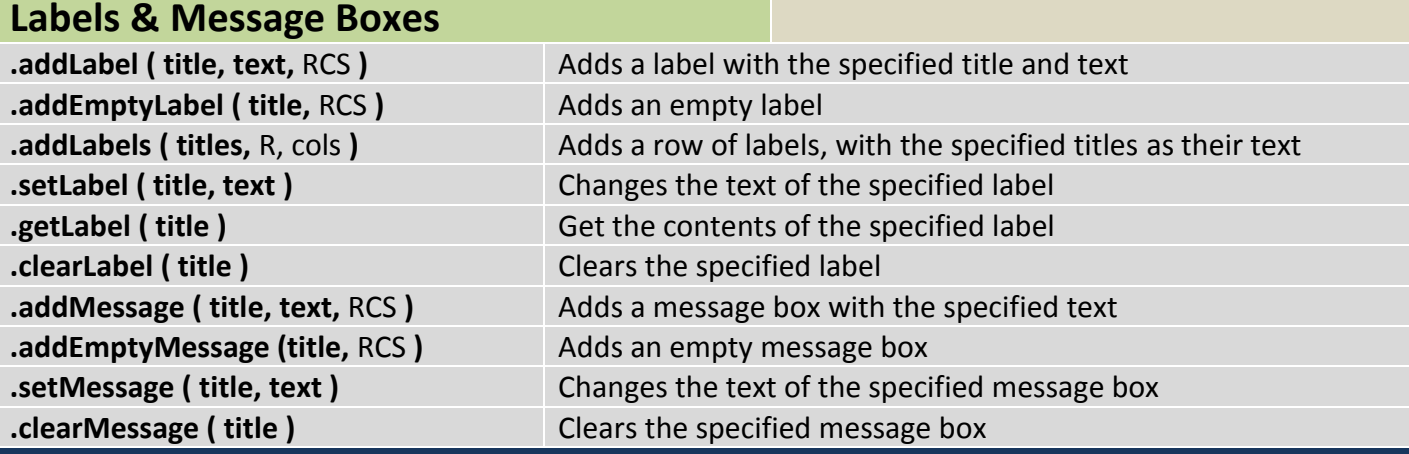

### **Buttons & Links**

Submit

**link** 

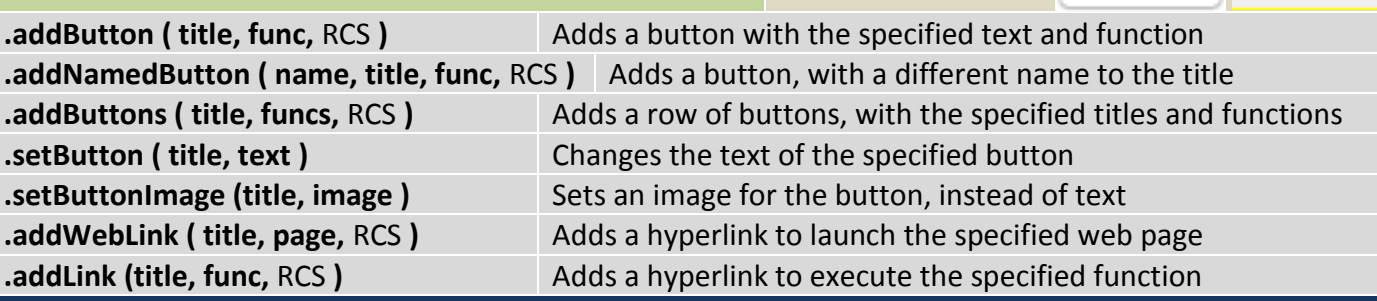

**Entries**

Age

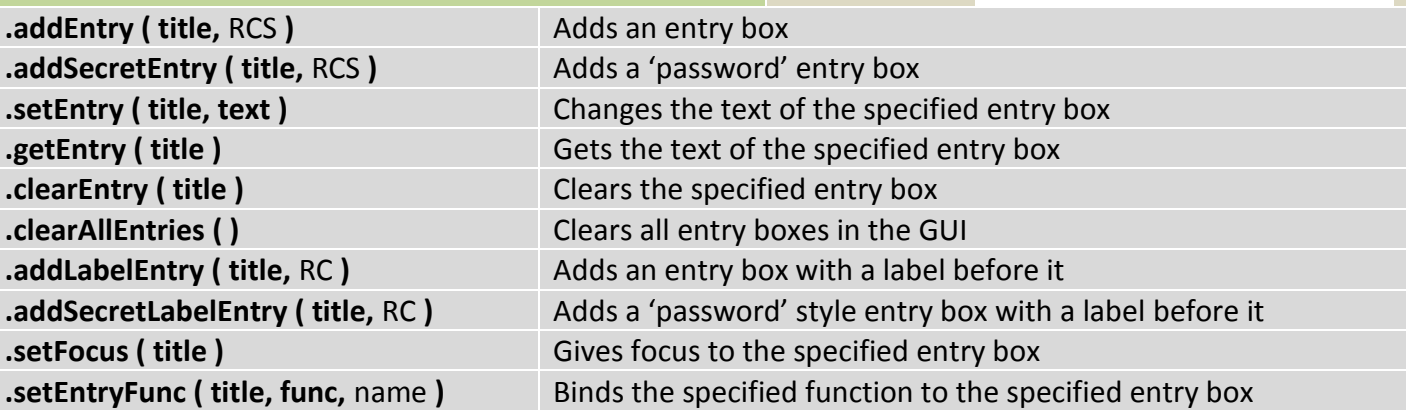

## e python

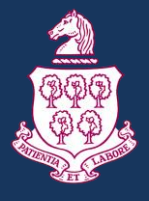

#### **List Boxes**

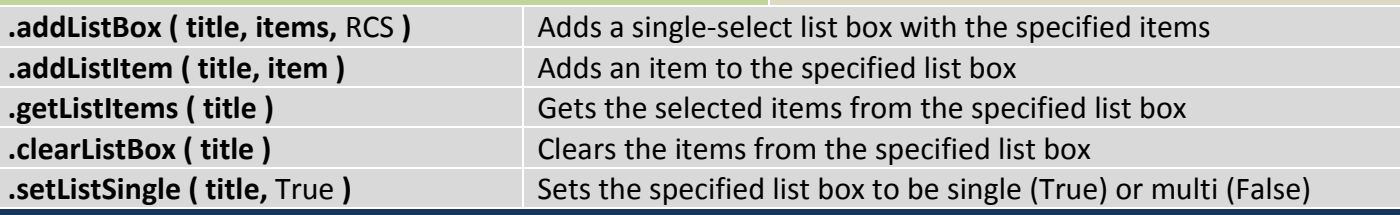

#### **Check Boxes & Radio Buttons**

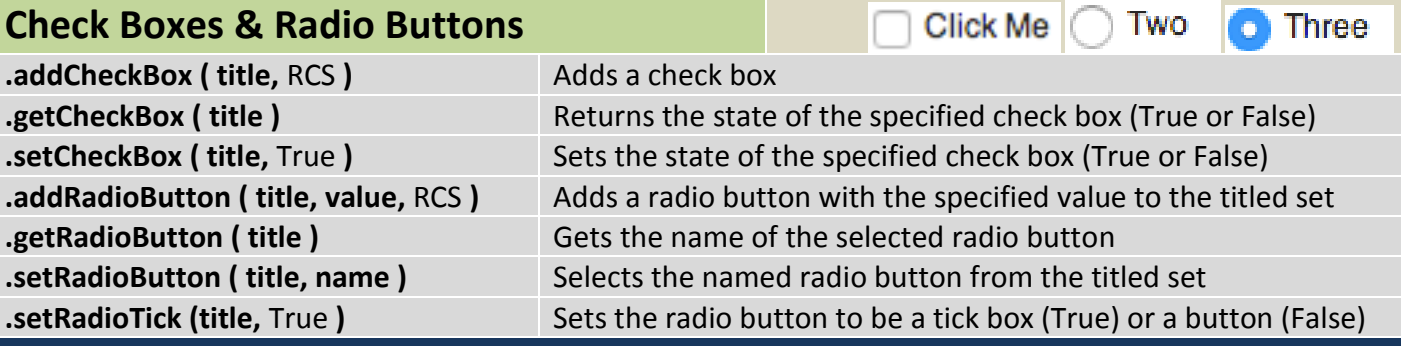

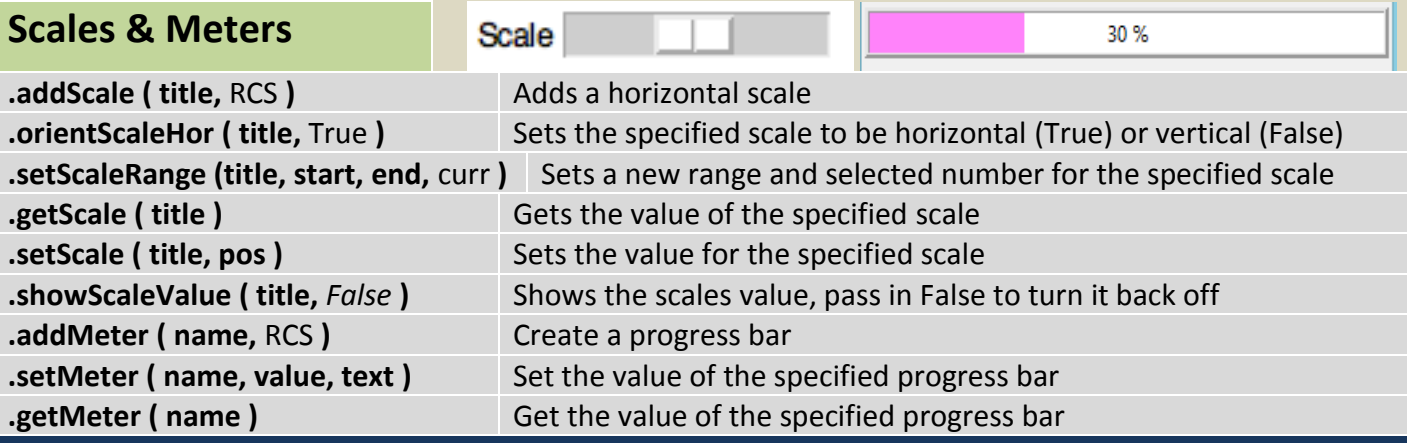

### **OptionBoxes & SpinBoxes**

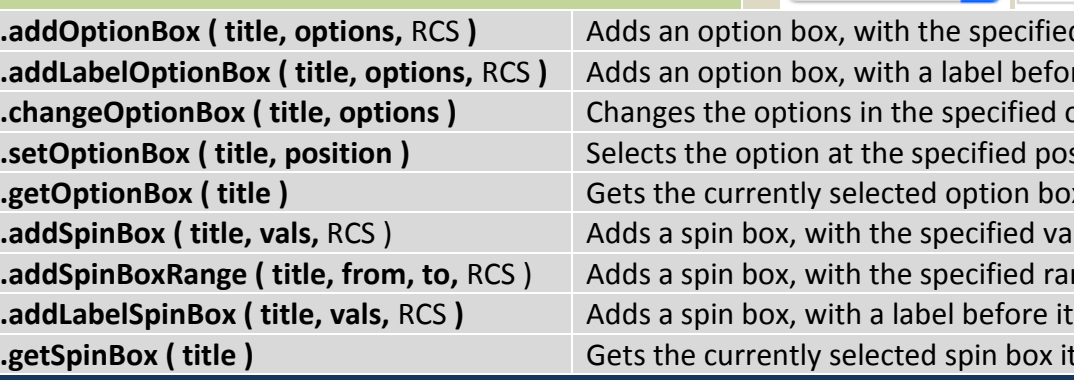

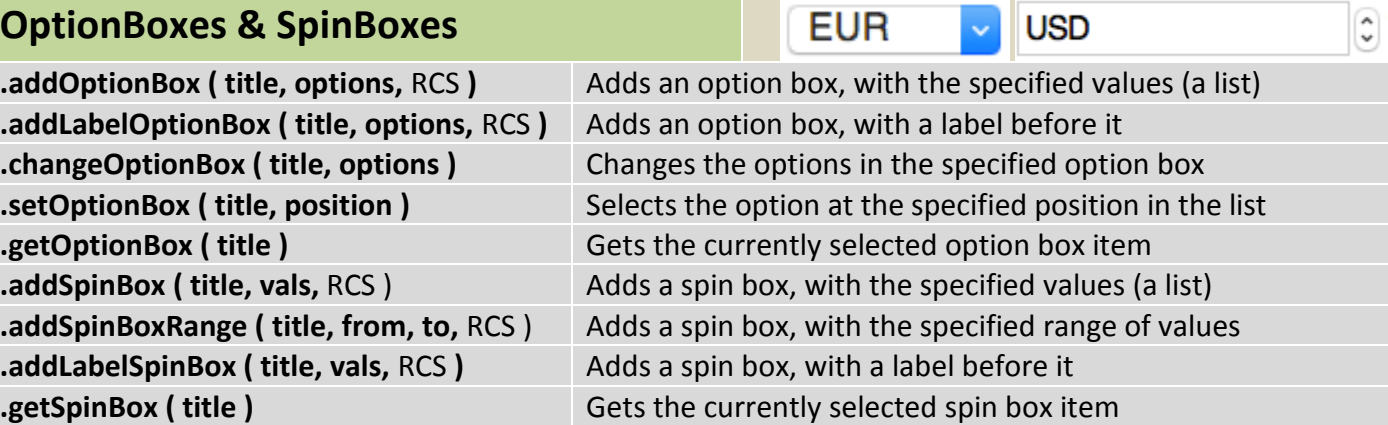

**EUR** 

 $\boxed{\downarrow}$  USD

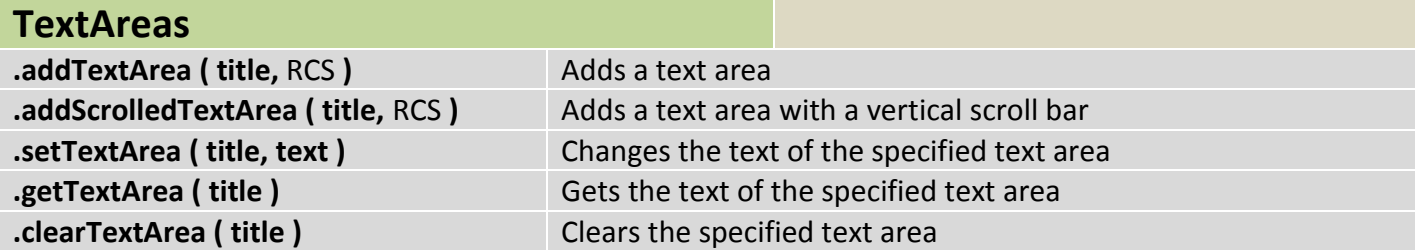

# **Python**

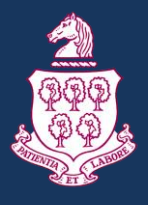

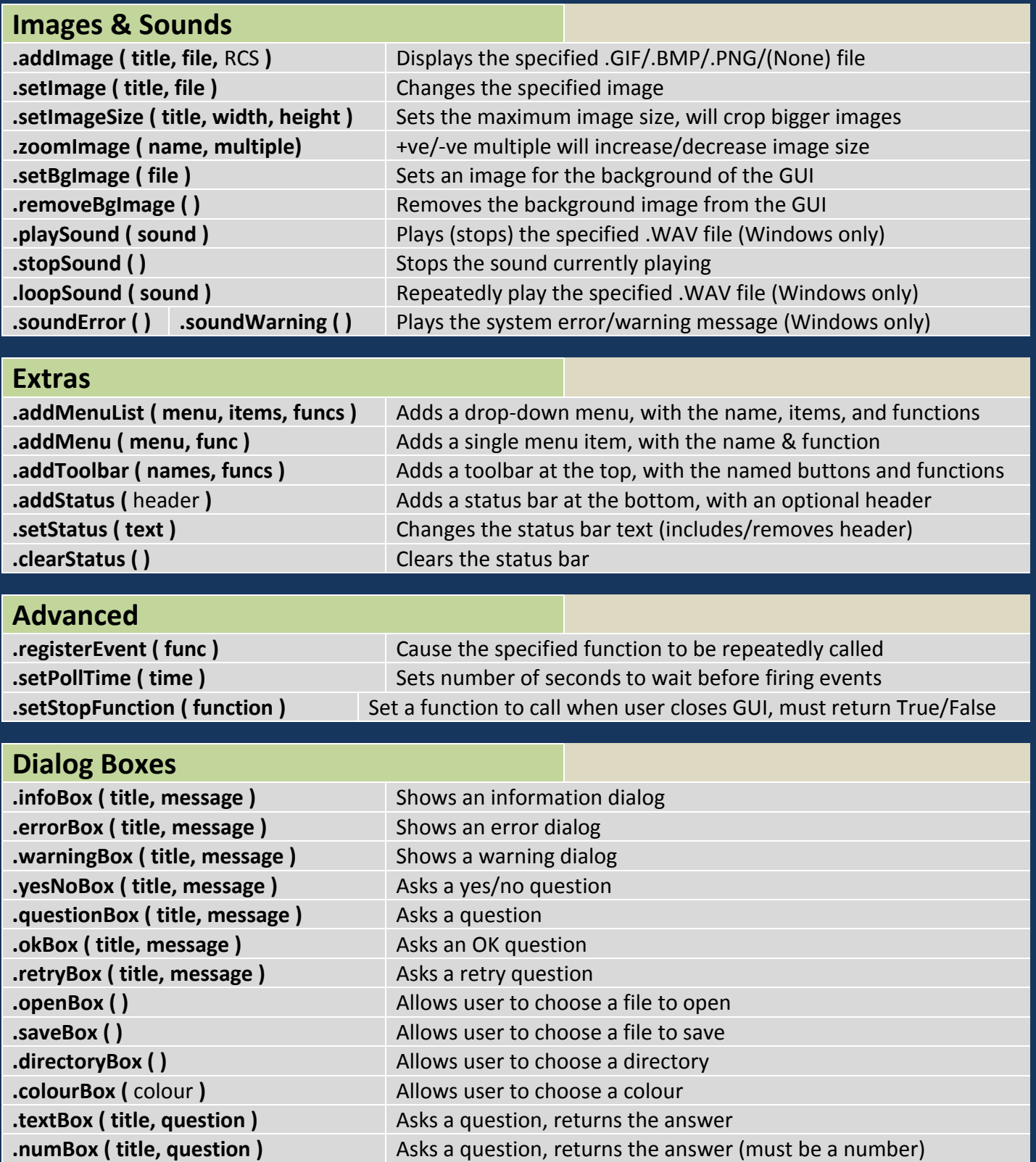

# $\rightarrow$  python

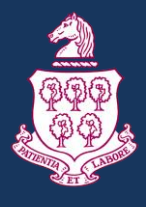

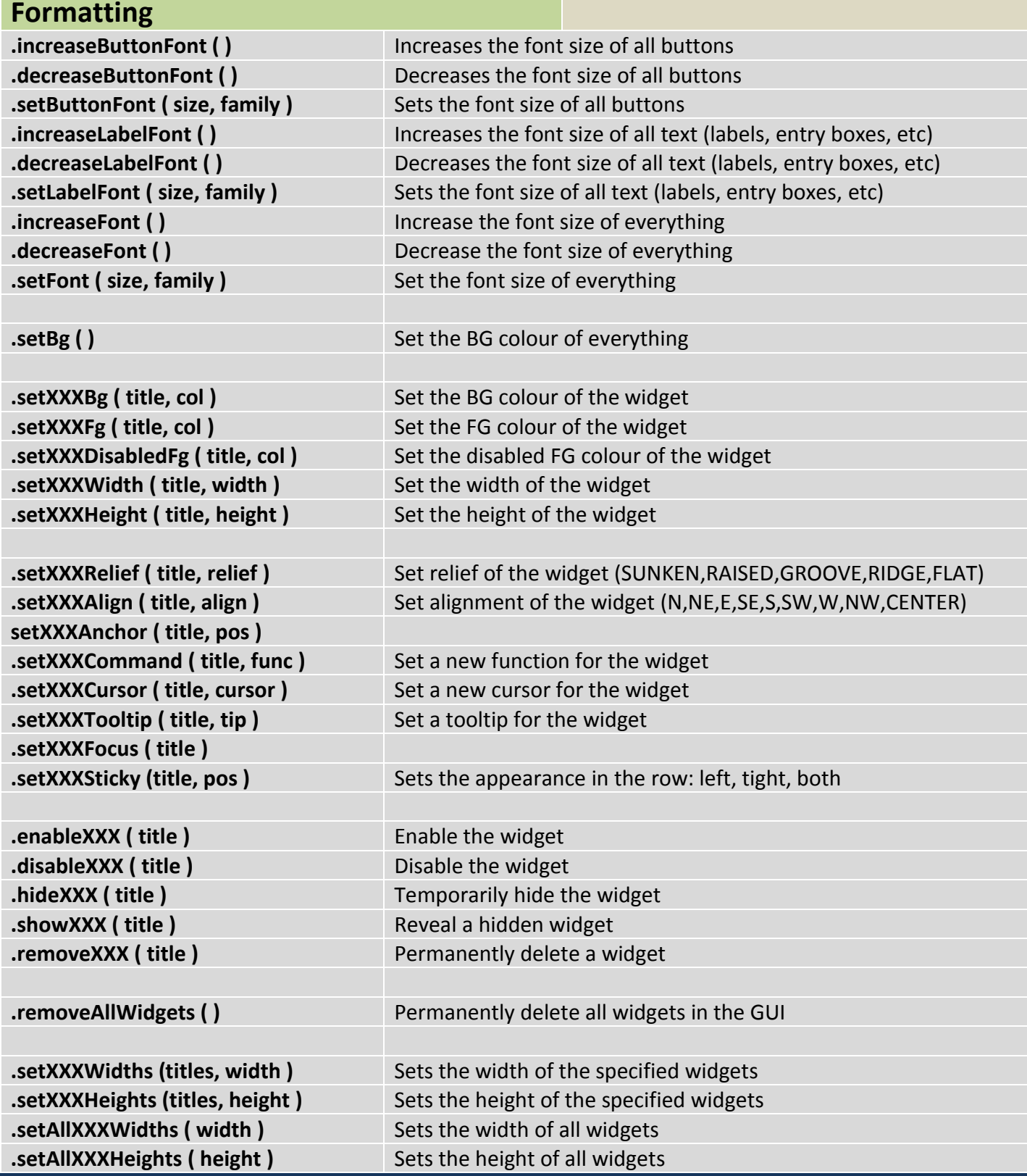